# **Arbeitsblätter**

Arbeitsblätter sind zu bestimmten Lerninhalten mit Informationen und Arbeitsaufträgen ausgestattete DIN A4-Blätter, die vom Schüler in Eigentätigkeit bearbeitet werden sollen. Sie werden beim Erarbeiten neuer Lerninhalte eingesetzt und dienen zum Fixieren von Unterrichtsergebnissen. Auch zum Üben, Vertiefen und zum Transfer des Gelernten sowie zur Lernzielkontrolle kann man sie heranziehen. Von *Informationsblättern* unterscheiden sie sich dadurch, daß sie nicht nur Arbeitsaufträge enthalten, sondern im allgemeinen auch für die Ausführung der Schüleraktivitäten benützt werden können. Im *operativen Unterricht* spielen Arbeitsblätter deshalb eine wichtige Rolle.

Stellt der Lehrer die Arbeitsblätter selbst her, bietet sich ihm die Gelegenheit, die Blätter nach seinen Unterrichtsintentionen bzw. nach den von ihm angewandten Unterrichtsverfahren zu gestalten. So kann er Lerninhalte, die gerade aktuell sind bzw. solche, die den Nahbereich der Schule betreffen oder die ihm besonders wichtig erscheinen und die im Schulbuch nicht vorkommen, in den Unterricht einbringen. Vor allem jedoch bietet die Selbstherstellung von Arbeitsblättern dem Lehrer eine praktikable Möglichkeit, auf die Lernstärken und Lernschwächen seiner Schüler individuell einzugehen (siehe: *Innere Differenzierung*). Dies läßt sich auf dem Arbeitsblatt durch die verschiedenartige Kodierung der Informationen in Bild- bzw. Karten-, Text-, Tabellen-, Diagramm- oder Schemaform und durch die Differenzierung der Aufgabenstellung nach Schwierigkeitsgrad und Umfang relativ leicht erreichen.

Arbeitsblätter können sowohl in der Sekundarstufe I als auch in der Sekundarstufe II eingesetzt und bei allen Sozialformen verwendet werden. Man kann sie ohne Hilfsmittel oder mit anderen Medien gekoppelt bearbeiten lassen, beispielsweise bei einem Dia-, Video- oder Filmeinsatz; allerdings sollten dann nicht nur Fragen über die gezeigten Inhalte, sondern auch Bildelemente aus diesen im Arbeitsblatt enthalten sein. Sehr nützlich erweisen sich Arbeitsblätter bei der *Geländearbeit*, wenn Schüler etwa ein geoökologisches Profil aufnehmen oder eine Straßenkartierung durchführen, und bei *Betriebserkundungen*. Die relativ leichte und billige Vervielfältigungsmöglichkeit von Arbeitsblättern sollte allerdings nicht dazu verführen, sie im Unterricht ununterbrochen einzusetzen. Selbst bei optimaler und abwechslungsreicher Gestaltung der Blätter würde ein solcher Unterricht für Schüler langweilig werden, sie würden ihn reizlos finden, und ihr intellektuelles sowie emotionales Interesse an den dabei zu vermittelnden Lerninhalten nähme rasch ab. Denn auch in diesem Fall gilt der Grundsatz, daß Abwechslung bei der Unterrichtsgestaltung eine wichtige Motivationshilfe ist, Monotonie jedoch den Lerneifer erstickt. Daher sollte man vor der Herstellung von Arbeitsblättern überlegen, ob ihr Einsatz in der geplanten Unterrichtseinheit lernpsychologisch und methodisch sinnvoll ist, oder ob es nicht günstiger und wirkungsvoller wäre, die angestrebten Ziele mit anderen Mitteln zu erreichen.

Bei der *Gestaltung von Arbeitsblättern* wird man sich – nach dem Sammeln von Informationen zum Lerninhalt – mit folgenden Fragen befassen:

• In welchen Kodierungsformen (ikonisch, verbal, symbolisch oder schematisch) werden die Informationen auf dem Blatt eingetragen?

- Was sollen die Schüler konkret mit der Information tun?
- Haben sie das notwendige Vorwissen und verfügen sie über die erforderlichen Arbeitstechniken zur Bearbeitung der Blätter?
- Brauchen sie eventuell noch andere Medien wie etwa das Schulbuch, den Atlas oder ein Lexikon?

Beim *Kodieren der Informationen* versuche man, die Dominanz des Verbalen zu vermeiden. Abbildungen, welcher Art auch immer, ob (abgelichtete) Photographien, topographische oder thematische Karten(ausschnitte), Kartenskizzen, Zeichnungen, Diagramme oder Schemata, lenken die Aufmerksamkeit stärker auf sich als Textstellen und enthalten meist auf den gleichen Flächen mehr Informationen als diese. Außerdem verlangt die gedankliche Beschäftigung mit ihnen immer auch die sprachliche Umsetzung der Abbildungen. Entnimmt man diese aus Büchern, Zeitschriften, Zeitungen oder sonstigen Publikationen, vergesse man nicht auf die Quellenangabe.

Beim *Formulieren der Arbeitsaufträge* beschreibe man knapp, was die Schüler mit den Informationen auf dem Blatt konkret tun sollen. Ihre Tätigkeit wird im Zusammenhang mit kognitiven Operationen wie interpretieren, analysieren, vergleichen, zusammenfassen, systematisieren, verallgemeinern und bewerten vor allem im Unterstreichen, Beschriften, Ausfüllen, Ergänzen und Vervollständigen, Zu- bzw. Umordnen, Einzeichnen, Messen, Rechnen, Ausschneiden, Einkleben oder in der Ausführung kurzer schriftlicher Aussagen bestehen. Wenn letztere länger sind, lasse man sie aus Gründen der Platzersparnis auf der Rückseite des Arbeitsblattes niederschreiben.

*Lückentexte* beschränken sich häufig nur auf Abfragen von bloßem Wortwissen und weisen oft keine Eindeutigkeit bei der Lösung auf. Man sollte daher auf sie auch in der Sekundarstufe I tunlichst verzichten.

Ob man Arbeitsblätter als *Einstiegshilfe* benützt, in einer *Erarbeitungsphase* einsetzt oder zur *Ergebnissicherung* heranzieht, nach Ausführung der Arbeitsaufträge wird der Lehrer mit den Schülern darüber sprechen. Dabei ist es günstig, ein nicht ausgefülltes Arbeitsblatt auf ein Overhead-Transparent zu kopieren. Die Schüler können dann ihre Lösungen der Arbeitsaufträge auf Overlays in der Klasse vorstellen. Jedes Blatt sollte mit dem Thema und dem Datum (eventuell auch dem Namen des Schülers) gekennzeichnet sein. Nach der Verwendung sammeln die Schüler die Arbeitsblätter in einem Schnellhefter bzw. Ordner.

In Zukunft werden schuleigene Desktop-Publishing-Systeme, die mit Hilfe des Scanners auch Abbildungen in den Computer einlesen, die Herstellung von gut layoutierten und auf die Klassenstufe zugeschnittenen Arbeitsblättern erleichtern. Dann wäre es auch möglich, beispielsweise von den Schülern des *Wahlpflichtfachs* Arbeitsblätter für die Sekundarstufe I *konzipieren* zu lassen.

Bedeutung kommt der Erstellung von Arbeitsblättern auch im Rahmen der *Lehrerausbildung* zu. Studierende können dabei nicht nur fachlich (Aufbereitung neuer Themen), sondern auch methodisch (Fragestellungen, altersadäquate Darstellungsformen, innere Differenzierung etc.) viel lernen.

Aus: SITTE, W. und H. WOHLSCHLÄGL, Hrsg. (2001): Beiträge zur Didaktik des "Geographie und Wirtschaftskunde"-Unterrichts. Wien, 564 Seiten (= Materialien zur Didaktik der Geographie und Wirtschaftskunde, Bd. 16), ISBN: 978-3-900830-62-5 © Institut für Geographie und Regionalforschung der Universität Wien (4. unveränderte Auflage 2006)

Neben den von Lehrern bzw. Schülern selbst angefertigten Arbeitsblättern gibt es auch in den verschiedenen fachdidaktischen Zeitschriften viele zum Einsatz im Geographiebzw. GW-Unterricht erstellte Arbeitsblätter als Kopiervorlagen sowie spezielle Publikationen von Verlagen zu diesem Unterrichtsbehelf. In Deutschland bieten die Verlage Klett (Stuttgart), Volk und Wissen (Berlin) oder Westermann (Braunschweig) seit langem geographische Arbeitsblätter in Heftform als Unterstützungsmedium zu ihren Lehrbuchwerken für die einzelnen Schulstufen an, auch der Verlag Aulis (Köln) hat sie in seinen "Z.e.u.s"-Materialien inkludiert. In Österreich enthalten die meisten Lehrerbände zu den GW-Schulbüchern Arbeitsblätter zum Kopieren. Neuerdings findet man Arbeitsblätter auch auf von Schulbuchverlagen produzierten CD-ROMs. Diese kann man selbst ausdrucken und teilweise – je nach Bedarf – verändern. Kommerzielle Produkte zu Arbeitsblättern sollte man vor ihrem Kauf immer überprüfen, denn ihre Qualität ist sehr unterschiedlich.

Die beiden in Abb. 1 und 2 verkleinert abgebildeten Beispiele sind von Lehrern erstellte Arbeitsblätter. Die Informationen auf ihnen sind in Text-, Bild- bzw. Schemaform kodiert. Bei der Lösung der Arbeitsaufträge hat sich der Schüler *kognitiv* und *operativ* zu betätigen, gleichzeitig übt er seine sprachliche Ausdrucksfähigkeit und seine Beobachtungsfähigkeit.

Das Blatt *"Ein Speicherkraftwerk in den Alpen"* (Abb. 1) wurde in einer 1. Klasse (5. Schulstufe) eingesetzt (Themenkreis: "Wie Menschen Rohstoffe und Energie gewinnen"). Die Schüler sollten in der Unterrichtsstunde einen wichtigen Kraftwerkstyp kennenlernen (ca. ein Drittel der in Österreich aus Wasserkraft erzeugten elektrischen Energie wird von Speicherkraftwerken aufgebracht); und zwar die naturräumlichen Voraussetzungen für die Errichtung solcher Kraftwerke, typische Merkmale der Anlagen, ihre Arbeitsweise und Funktion sowie bestimmte Auswirkungen auf die Umwelt. Das Blatt wurde im ersten Unterrichtsabschnitt verwendet. Nach der Einzelarbeit und der Besprechung der Ergebnisse im Klassenverband (ein Overhead-Transparent, auf das die im Arbeitsblatt enthaltene Zeichnung kopiert wurde, half dabei) identifizierten die Schüler die wichtigsten Merkmale eines Speicherkraftwerkes auf einem Schrägluftbild – eine Aufgabe, die die Zehnjährigen nach der Durcharbeitung des Arbeitsblattes nunmehr leicht bewältigen konnten. In der vereinfachten Zeichnung hatten sie die dort hervorgehobenen Merkmale bereits dargestellt gesehen und aus dem Text auch ihre Benennung erfahren. Eine Auswertung des Schrägluftbildes ohne vereinfachte Zeichnung und Text wäre für die Schüler einer 1. Klasse sehr schwierig gewesen. Aufgabe (b) des Arbeitsblatts soll den Zehnjährigen nicht nur Spaß machen, sondern sie auch auf Frage (f) vorbereiten, die man eventuell zuerst bei der Stillarbeit überspringt und erst nach einem ausführlichen Klassengespräch mit einigen Stichworten beantworten läßt. Bei der Beschäftigung mit Arbeitsauftrag (c) ist es günstig, wenn die Schüler bereits wissen, daß ein Millimeter Niederschlag auf einem Quadratmeter einem Liter Wasser entspricht.

Auch das Arbeitsblatt *"Volkswirtschaftlicher Kreislauf 1997"* (Abb. 2) ist ein durch den Lehrer selbst erstelltes Blatt. Die Abbildung wurde dem "Statistischen Jahrbuch für die Republik Österreich" entnommen, wobei die Bezeichungen der Pole (= Konten, siehe Abb. 2) gelöscht wurden. Das Arbeitsblatt kann in der 7. Klasse der AHS (11. Schulstufe) nach Durchnahme der Volkswirtschaftlichen Gesamtrechnung eingesetzt werden.

Aus: SITTE, W. und H. WOHLSCHLÄGL, Hrsg. (2001): Beiträge zur Didaktik des "Geographie und Wirtschaftskunde"-Unterrichts. Wien, 564 Seiten (= Materialien zur Didaktik der Geographie und Wirtschaftskunde, Bd. 16), ISBN: 978-3-900830-62-5 © Institut für Geographie und Regionalforschung der Universität Wien (4. unveränderte Auflage 2006)

#### **Abb. 1: Beispiel eines Arbeitsblatts (5. Schulstufe)**

#### EIN SPEICHERKRAFTWERK IN DEN ALPEN

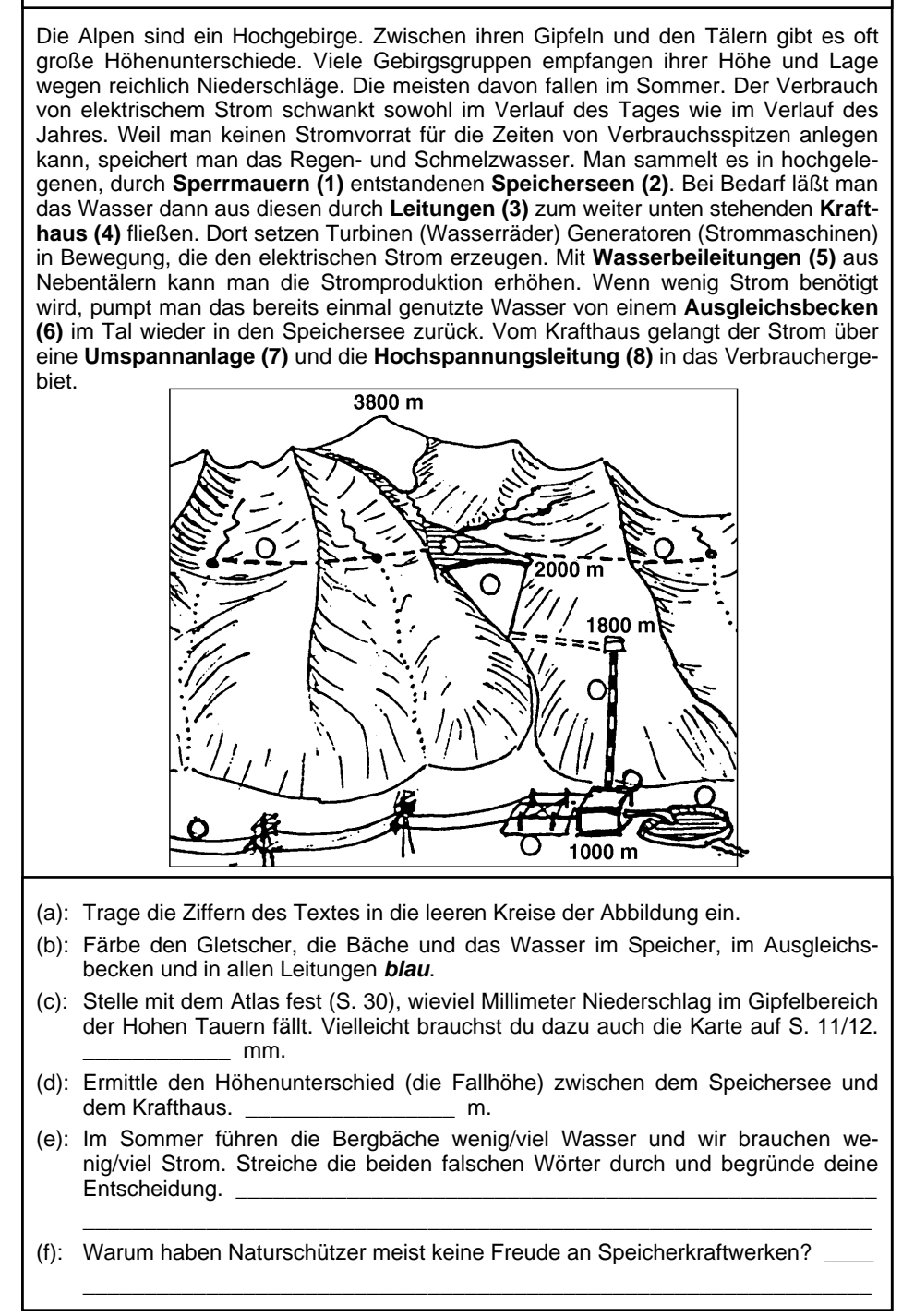

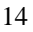

Aus: SITTE, W. und H. WOHLSCHLÄGL, Hrsg. (2001): Beiträge zur Didaktik des "Geographie und Wirtschaftskunde"-Unterrichts. Wien, 564 Seiten (= Materialien zur Didaktik der Geographie und Wirtschaftskunde, Bd. 16), ISBN: 978-3-900830-62-5 © Institut für Geographie und Regionalforschung der Universität Wien (4. unveränderte Auflage 2006)

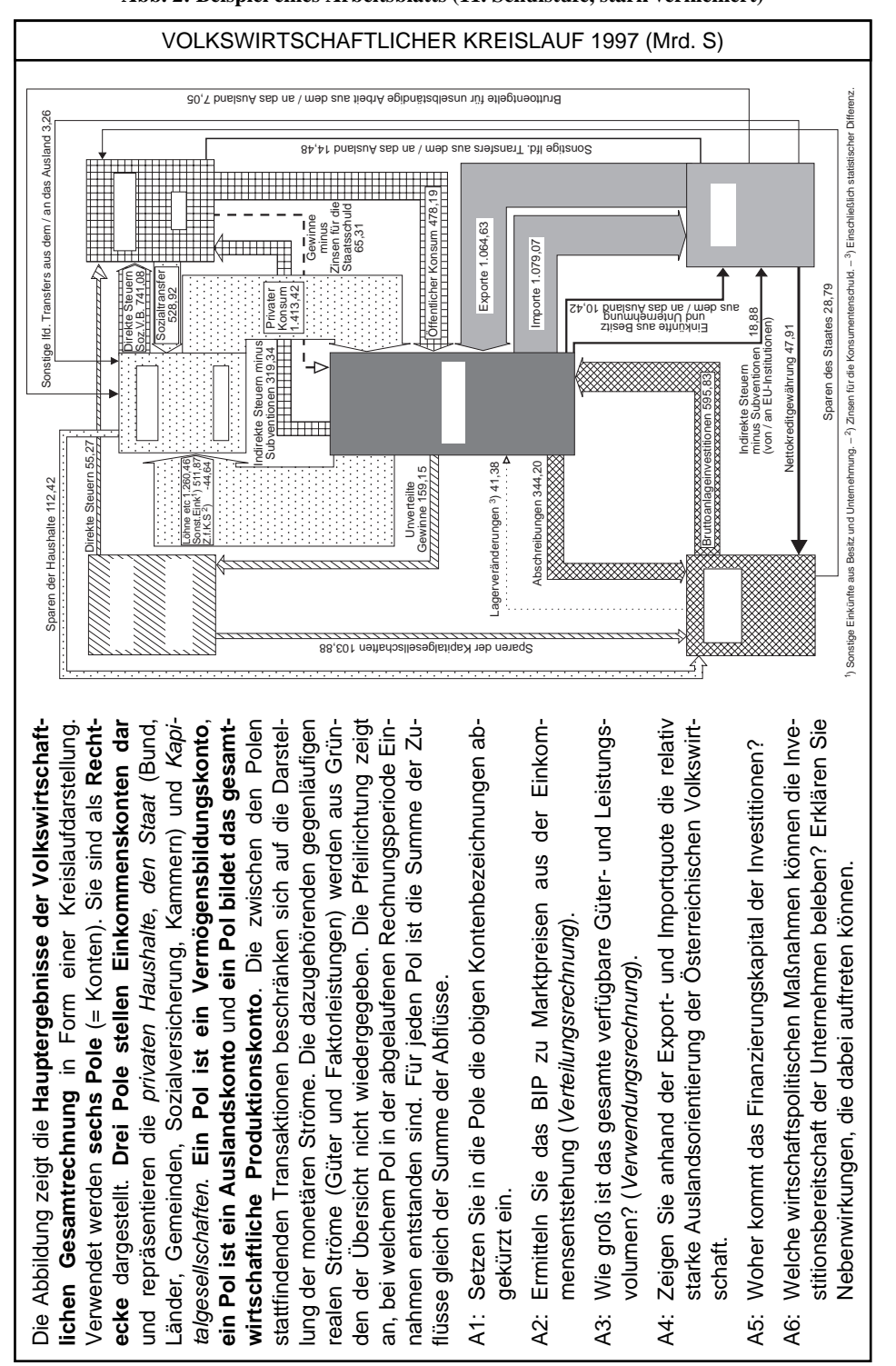

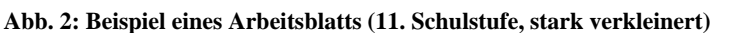

Aus: SITTE, W. und H. WOHLSCHLÄGL, Hrsg. (2001): Beiträge zur Didaktik des "Geographie und Wirtschaftskunde"-Unterrichts. Wien, 564 Seiten (= Materialien zur Didaktik der Geographie und Wirtschaftskunde, Bd. 16), ISBN: 978-3-900830-62-5 © Institut für Geographie und Regionalforschung der Universität Wien (4. unveränderte Auflage 2006)

Die Schüler sollten vorher beispielsweise anhand des Schulbuches sowohl die wichtigsten Einzelposten als auch formale Zusammenhänge bei deren Ermittlung kennengelernt haben. Mit Hilfe des Arbeitsblattes festigen sie das bisher Gelernte (A1, A2, A3) und erweitern es durch die Erörterung einiger grundsätzlicher gesamtwirtschaftlicher Fragen (A4, A5, A6).

### *Einige Lösungshinweise zu den Aufgaben A1 bis A6*:

- A1: Obere Reihe von links nach rechts: Einkommenskonto der Kapitalgesellschaften; Einkommenskonto der Haushalte; Einkommenskonto des Staates. Mitte: Produktionskonto. Unten von links: Vermögensbildungskonto; Auslandskonto.
- A2:  $1260.46 + 511.87 44.64 65.31 + 159.15 + 319.34 + 344.20 + 10.42 = 2495.49$ .
- A3: VGL (Verfügbares Güter- und Leistungsvolumen) =  $Kp + Ks + I + L$  (privater Konsum + öffentlicher Konsum + Investitionen + Lager).
- $A4$ : Exportquote = Anteil der Exporte i.w.S. (Waren und Dienstleistungen) am Bruttoinlandsprodukt (BIP). Importquote  $=$  Anteil der Importe i.w.S. am VGL.
- A5: Summe der in das Vermögensbildungskonto eingehenden monetären Ströme.
- A6: Verringerung der Zinssätze, Steuerreduktionen, Aufträge der öffentlichen Hand Rückgang der Sparquote, Budgetdefizit, Gefährdung der Geldwertstabilität.

### **Literatur**

BARTH, L. (1986): Zur Gestaltung und Verwendung von "Arbeitsmaterialien" im Geographieunterricht der Deutschen Demokratischen Republik. In: GW-Unterricht 25, S. 1–6. – BIRKEN-HAUER, J. (1997): Tafel, Arbeitsblatt und Merkbild. In: BIRKENHAUER, J. (Hrsg.): Medien. Systematik und Praxis. München, S. 215–220. – BRUCKER, A. (1981): Arbeitsblätter – Informationsblätter. In: Praxis Geographie 11, S. 246–247. – FREY, K. und A. SOWADE (1991): Vorschläge zur Arbeit mit Arbeitsblättern bei der Behandlung Deutschlands. In: Zeitschrift für den Erdkundeunterricht 43, S. 44–48. – WELLENHOFER, W. (1991): Grundlagen einer modernen Arbeitsblattpraxis. München, 289 S.

Manuskript abgeschlossen: 2000 *Wolfgang Sitte*

Aus: SITTE, W. und H. WOHLSCHLÄGL, Hrsg. (2001): Beiträge zur Didaktik des "Geographie und Wirtschaftskunde"-Unterrichts. Wien, 564 Seiten (= Materialien zur Didaktik der Geographie und Wirtschaftskunde, Bd. 16), ISBN: 978-3-900830-62-5 © Institut für Geographie und Regionalforschung der Universität Wien (4. unveränderte Auflage 2006)